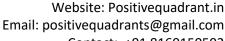

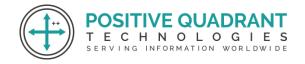

Contact: +91 8169150592

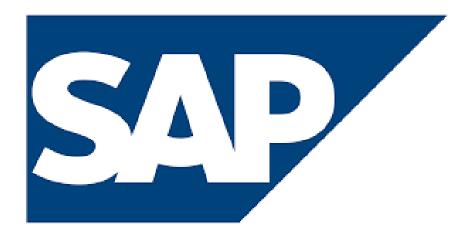

# SAP (Systems, Applications & Products in Data

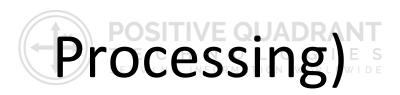

Programming & development

Course Curriculum

Basic - 16 Hours

Website: Positivequadrant.in Email: positivequadrants@gmail.com

Contact: +91 8169150592

## SAP(System, Application & Products in Data Processing)

### Module 1: Introduction to SAP and SAP BASIS

This module will help you understand the basics of SAP ERP and SAP BASIS, Server Sizing, SAP Basic walkthrough

- What is SAP ERP?
- SAP Basic
- Overview of SAP BASIS
- Server sizing

### **Module 2: Client Administration**

This module will guide you through the management of Client such as copy (Remote or local), Deleting Client, and more

- Client management
- Copy client (remote, local, import/export)
- Deleting client

### **Module 3: Graphical User Interface**

This module learn about the Graphical User Interface, types of GUI (Windows and Java), Activate GUI and initialize files in this module

- Types of GUI (Windows and Java)
- Activation of web GUI
- Initialization of files
- SAP Support

### **Module 4: Client/Server Architecture**

This module, will help to understanding about various concepts of Client architecture, such as SAP Application Server, Dialog work process, Operation Modules, and Enqueue Process.

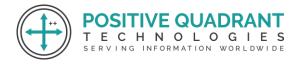

Website: Positivequadrant.in Email: positivequadrants@gmail.com

Contact: +91 8169150592

- Overview of client/server architecture
- ABAP Support
- SAP Application server
- Dialog work process
- Update Process
- Background process
- Operation modes (Peak and Off Peak)
- Enqueue Process
- Message server Gateway process Monitoring
- TEMSE Benefits
- Message server
- Spool process
- Remote access method
- Local access method
- Logon Load Balancing
- Spool server and Spool instance
- Profile management
- RFC connections
- Performance and fine-tuning
- Workload Analysis and Memory management

## **Module 5: Introduction to Solution Manager**

In this module, learn to configure solution manager and satellite systems.

- Configuring Solution Manager and Satellite Systems
- Early Watch Configuration
- Overview of S/4Hana system
- Conversion
- ASAP Methodology
- Go live and support
- Project development

### **Module 6: Hardware Sizing**

Thid module will help you to understand the Hardware Sizing process, SAPS, output of Sizing.

Learn the installation process of SAP

Sizing Process

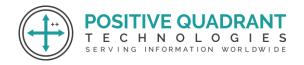

Website: Positivequadrant.in Email: positivequadrants@gmail.com

Contact: +91 8169150592

- SAPS
- Output of sizing
- SAP installation
- Start and Shutdown

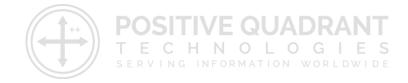